## Fogbugz Database Schema >>>CLICK HERE<<<

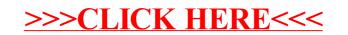